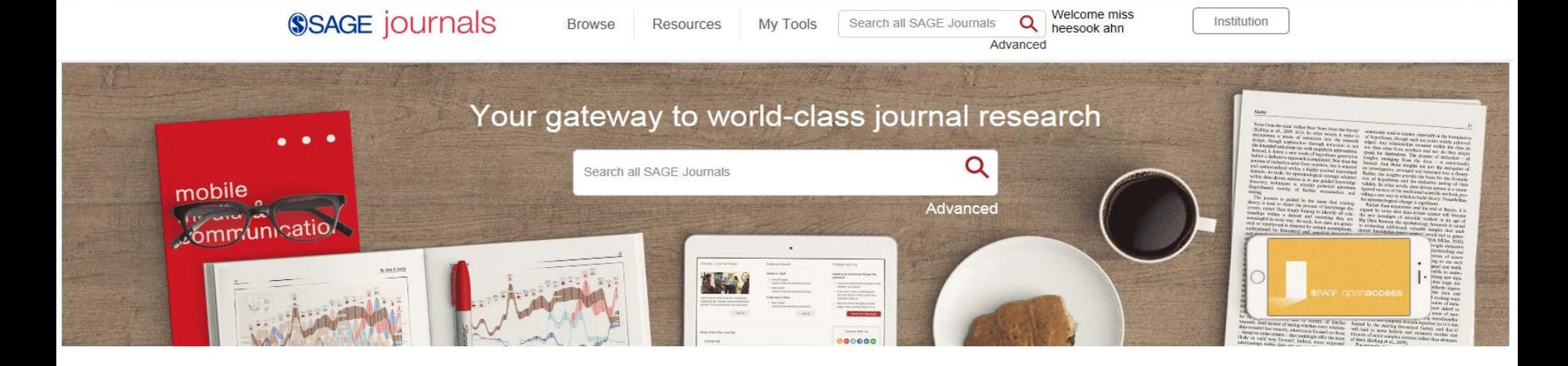

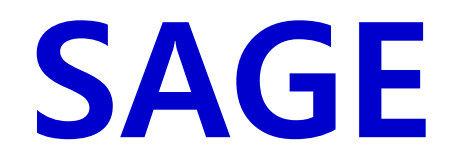

**http://journals.sagepub.com**

### **Last updated: Jan 2017**

**SAGE Video** Streaming video collections **SAGE Knowledge** The ultimate social sciences library

**SAGE Research Methods** The ultimate methods library

**SAGE Stats** Data on Demand CQ Library American political resources

## About SAGE

- **주제분야 : 전주제**
	- **- 경영/경제학, 교육학, 정치학, 심리학, 여성학, 의학, 생명공학, 기술과학 등**

- **제공 패키지 (2015 패키지)**
	- **- Premier Package : 751 종**
	- **- Humanities & Social Science Package (HSS Package) : 564 종**
	- **- Science, Technology & Medical Package (STM Package) : 292 종**
	- **- Health Science Package : 248 종**
	- **- Clinical Medicine Package : 180 종**
- **원문정보 제공년도 : 1999 to the current**
- **저널이용 홈페이지 :<http://journals.sagepub.com/>**

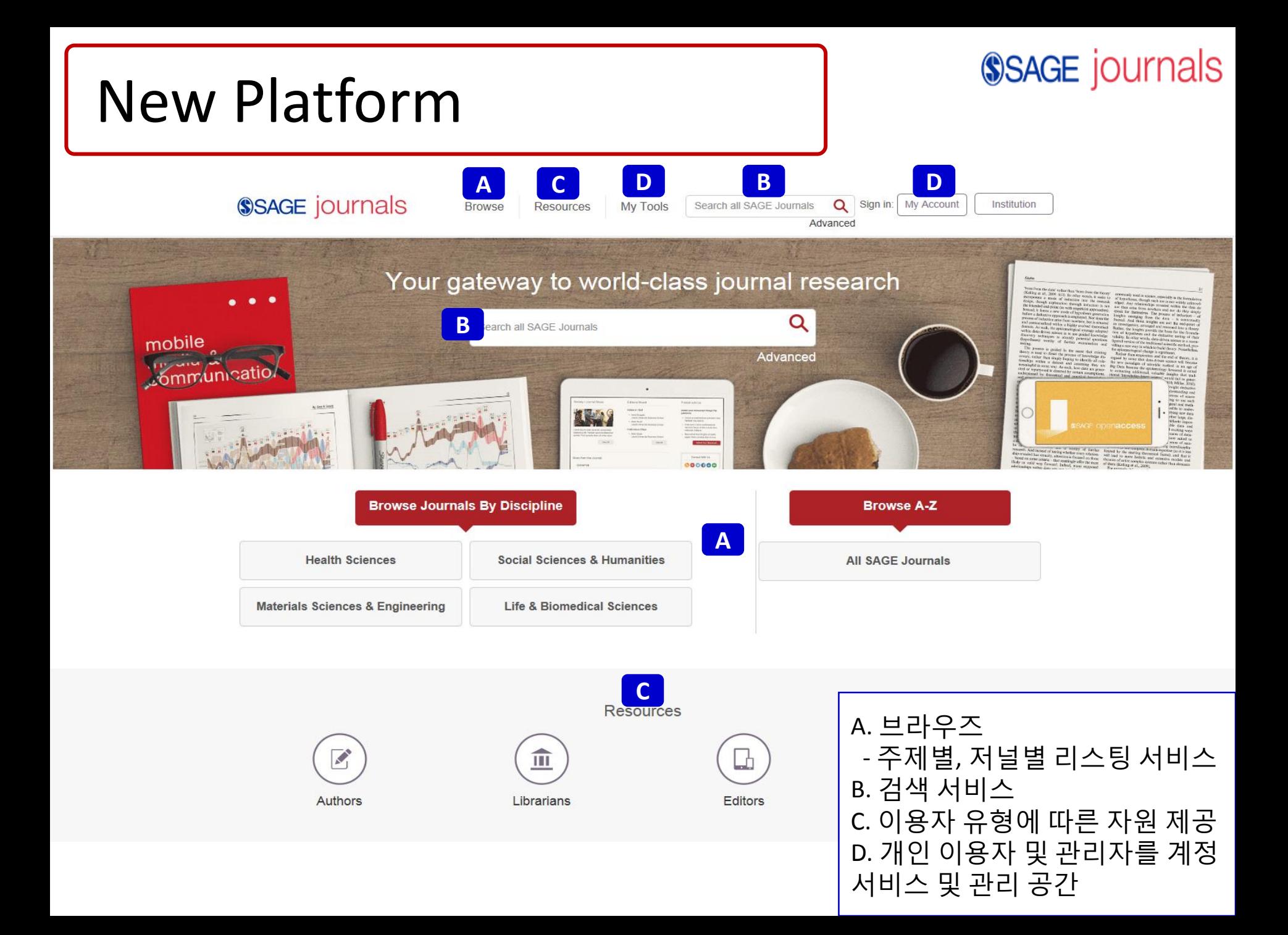

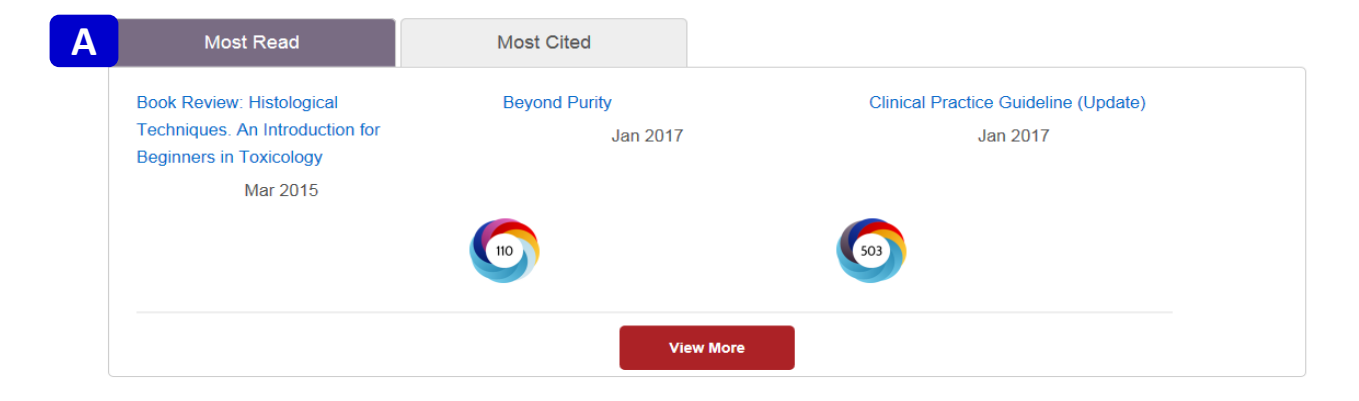

#### **B**

**News** 

- **ESRC Festival of Social Science: SAGE and big data, a** A. newsletter
- Six Intersentia titles transfer to SAGE
- SAGE and Perusall partner to support digital pedagogy
- New contest for political science students: What's Your  $\mathbf{r}$ Story?

**More** 

- SAGE launches collection of 480+ research videos  $\sim$
- Making waves: SAGE and Big Data, a newsletter

#### **Open Access**

SAGE supports both gold open access publication and green open access archiving:

- SAGE Choice is offered on all SAGE's subscription journals and allows authors to make their published article freely available for an article processing charge
- · SAGE pure gold open access journals
- SAGE also supports green open access archiving for authors publishing in traditional subscription journals

#### My SAGE Journals

Sign in or register for personalized services

- ✔ Stay up to date with Email Alerts ✔ Manage your search alerts
- ✔ Create favorite iournal lists
- Manage your account preferences

#### Register / Sign In

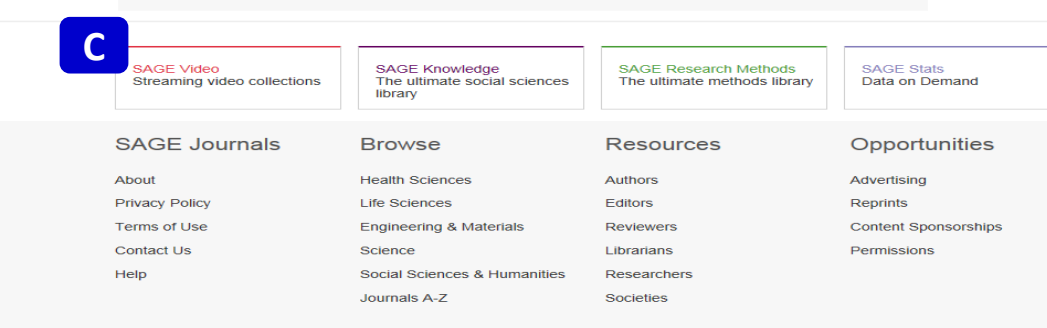

- A. 가장 많이 읽히고 인용된 아 티클 정보와 Altmetrics 정보 제 공
- B. 새로운 소식 및 OA 관련 소식
- C. 저널 외 다른 Product 링크
	- SAGE Video
	- SAGE Knowledge
	- SAGE Research Methods
	- SAGE Stats
	- CQ Library

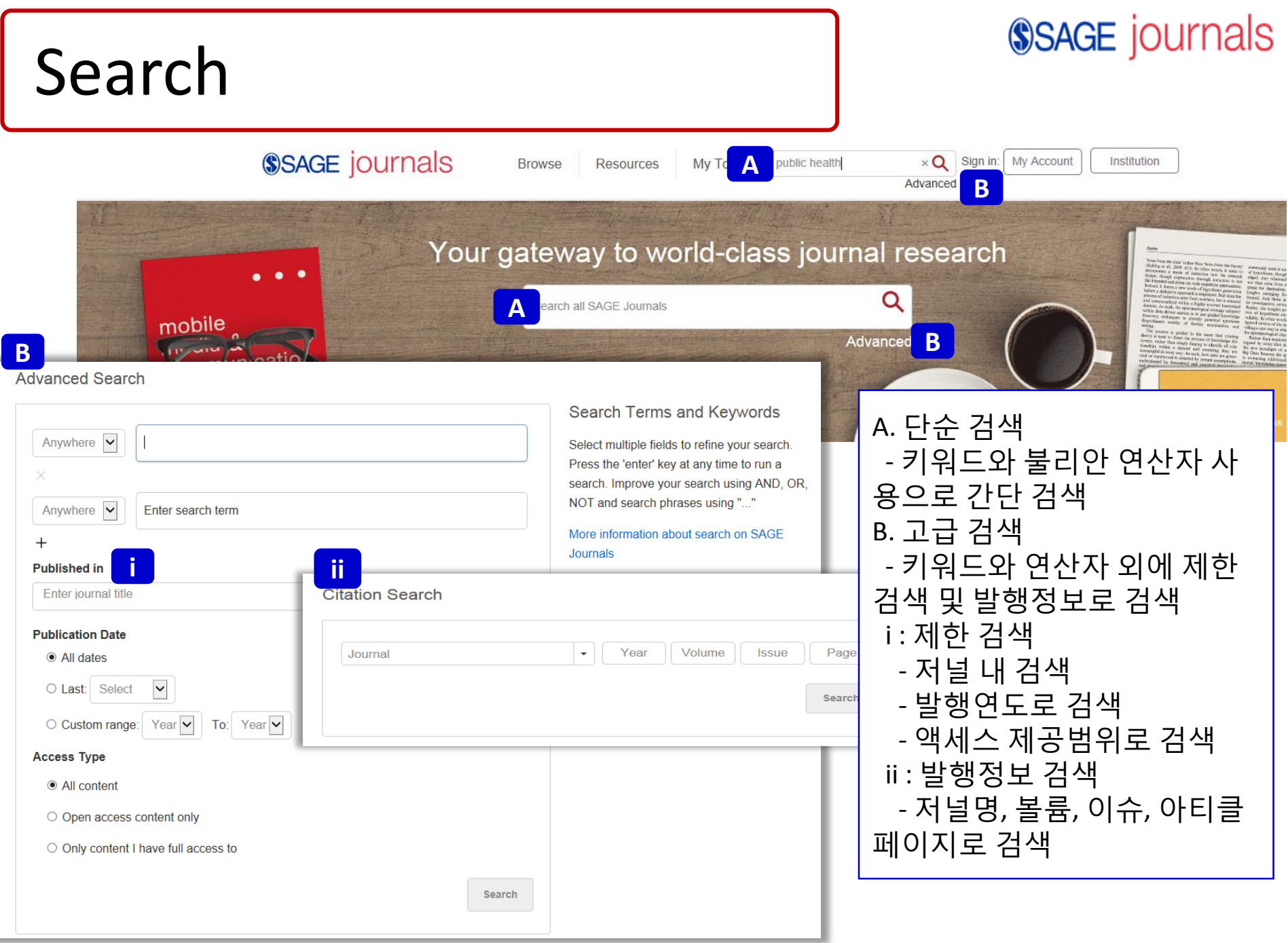

## Search TIP

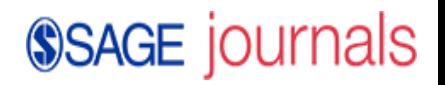

**검색 팁**

**1.불리안 연산자**

- **- A AND ("+" 혹은 "&") B : A와 B를 동시에 만족하는 아티클 검색**
- **- A OR B : A와 B중 적어도 하나는 만족하는 아티클 검색**
- **- A NOT ("-") B : A는 포함하고 B는 포함하지 않는 아티클 검색 - A B : 공백은 and로 인식**

**2. 괄호 ( )**

- **- A AND (B OR C) : 괄호 안의 검색을 우선함**
- **3. Wildcards(\*)**
- **- 입력한 키워드로 시작되는 키워드가 들어 있는 아티클 검색.**
- **- ? 는 한 단어, \* 는 구분없이 검색 예) l?st 검색 시, last, list 등이 나오고 , child\* 로 검색하면 child, childcare, children 등이 검색됨**
- **4. 물결표시 - 둘 이상의 검색어 사용 시 근접 단어 검색 - 예) "debt forgiveness"~10 로 검색하면, debt와 forgiveness 가 10개 단어 내에 있는 경우 검색**
- **5. Stop words**
- **- 검색어로 사용되지 않는 단어들**
- **- 예) to be or not to be 를 키워드로 입력하면 검색되지 않음 (stop words + 불리안 연산자)**
- **6. 연관성 올리기**
	- **- 예) A^7 B : B가 1회 검색될 때보다 A가 7회 검색되는 경우 검색 결과 상단에 배치**
	- **- 숫자는 1부터 사용 가능**

\* 상세 내용은 <http://journals.sagepub.com/page/help/search/boolean> 에서 확인 가능합니다.

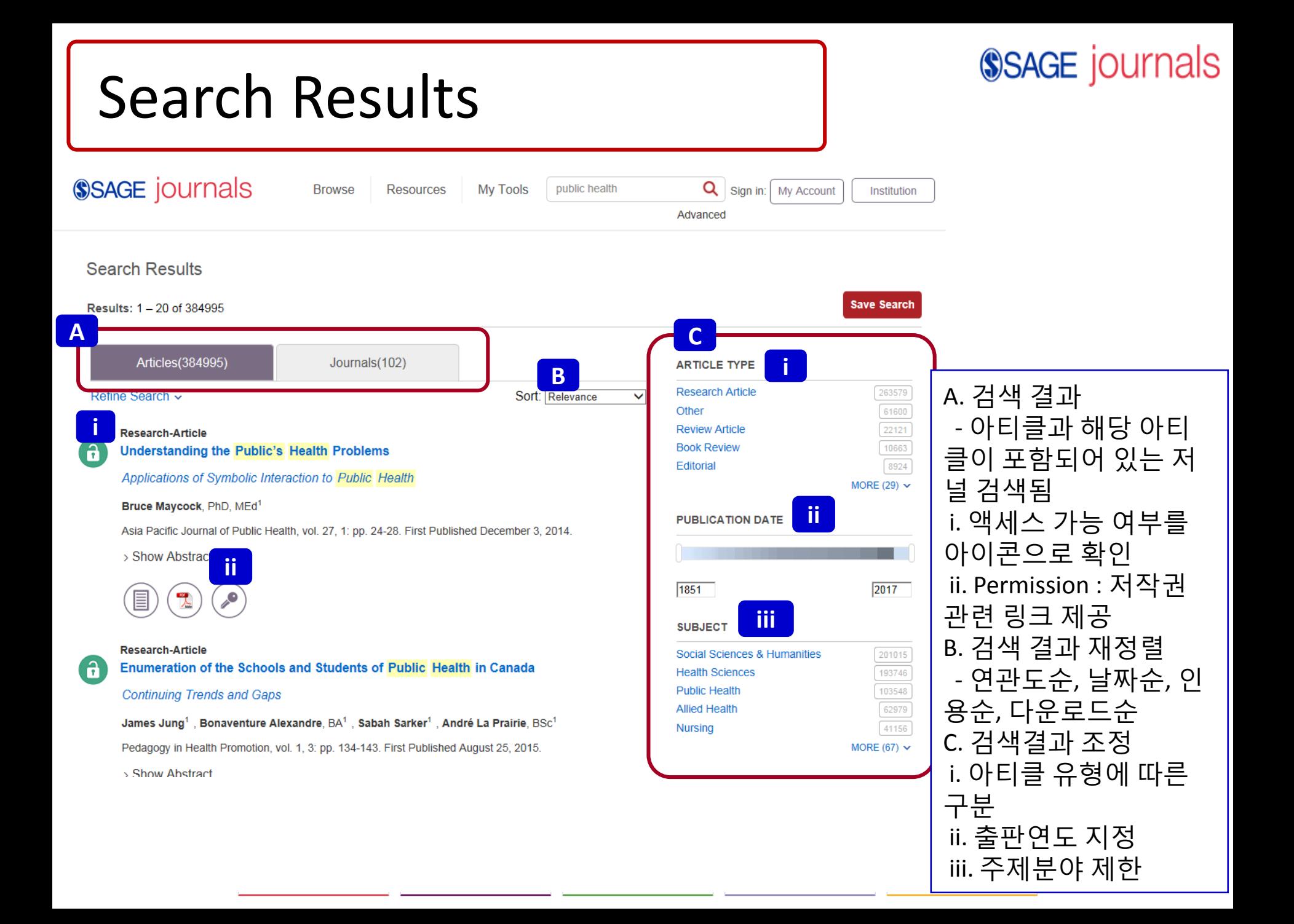

## Refine Search

**A**

#### Articles(384995) Journals(102) \* 재검색 Refine Search ~ - 검색 결과 확인 후 재검색 **Refine Search Search History Saved Searches** A. 기존 검색 키워드에 추가 로 새로운 검색 키워드 추가 Anywhere  $\boxed{\smile}$ public health 혹은 제한검색 지정 B. 검색 내역 확인 Anywhere  $\boxed{\smile}$ Enter search term C. 검색식 저장 - 이용자 계정으로 로그인 **Published in** 우선 필요 Enter journal title **Publication Date** • All dates  $\checkmark$ O Last: Select  $\Box$ **B Refine Search Search History Saved Searches** All: public health (articlesChapters - 384995) All: public health (journalTitle - 102) All: aging care (articlesChapters - 313753) **Refine Search Search History CSaved Searches** Please login to view your saved searches.

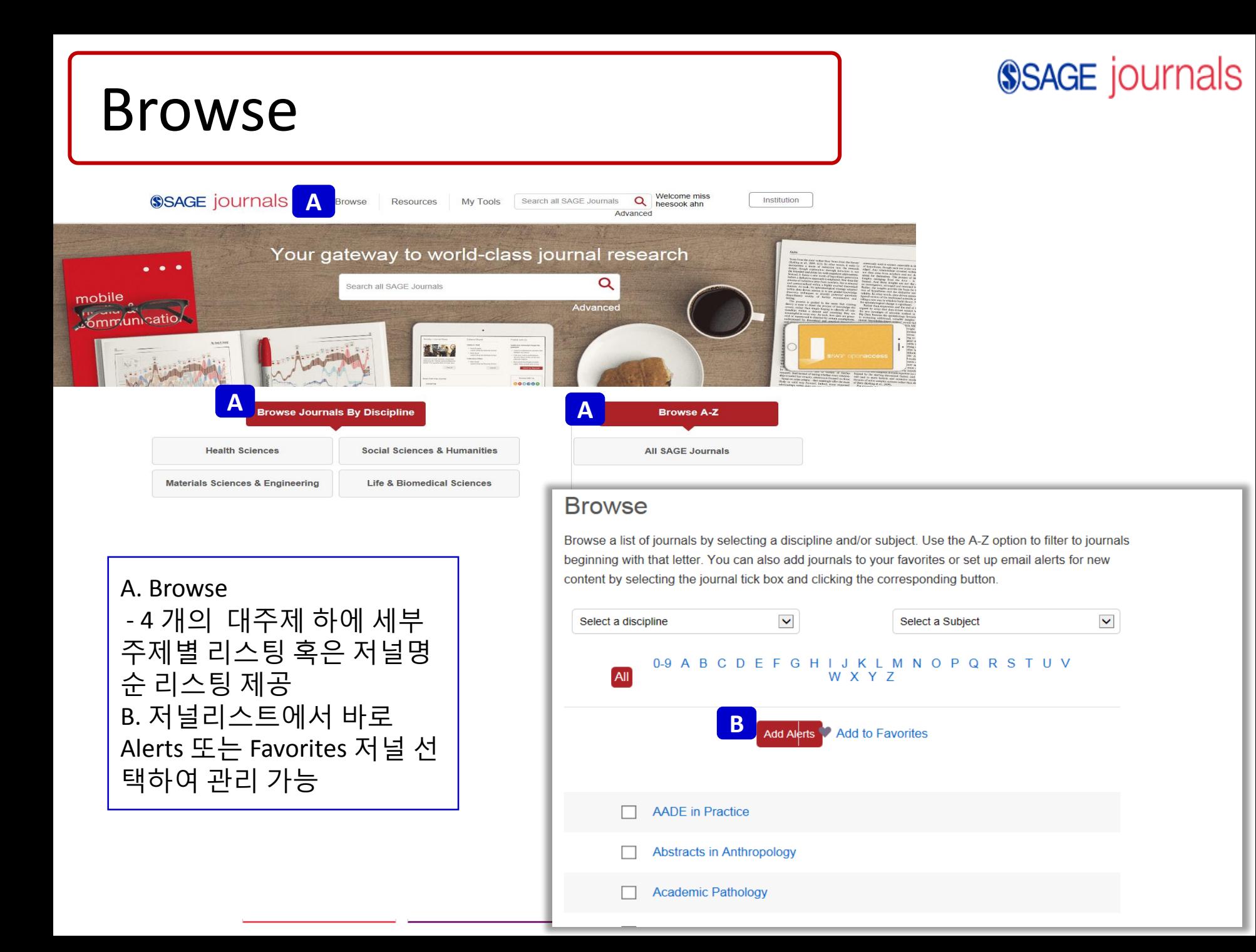

## Journal Homepage

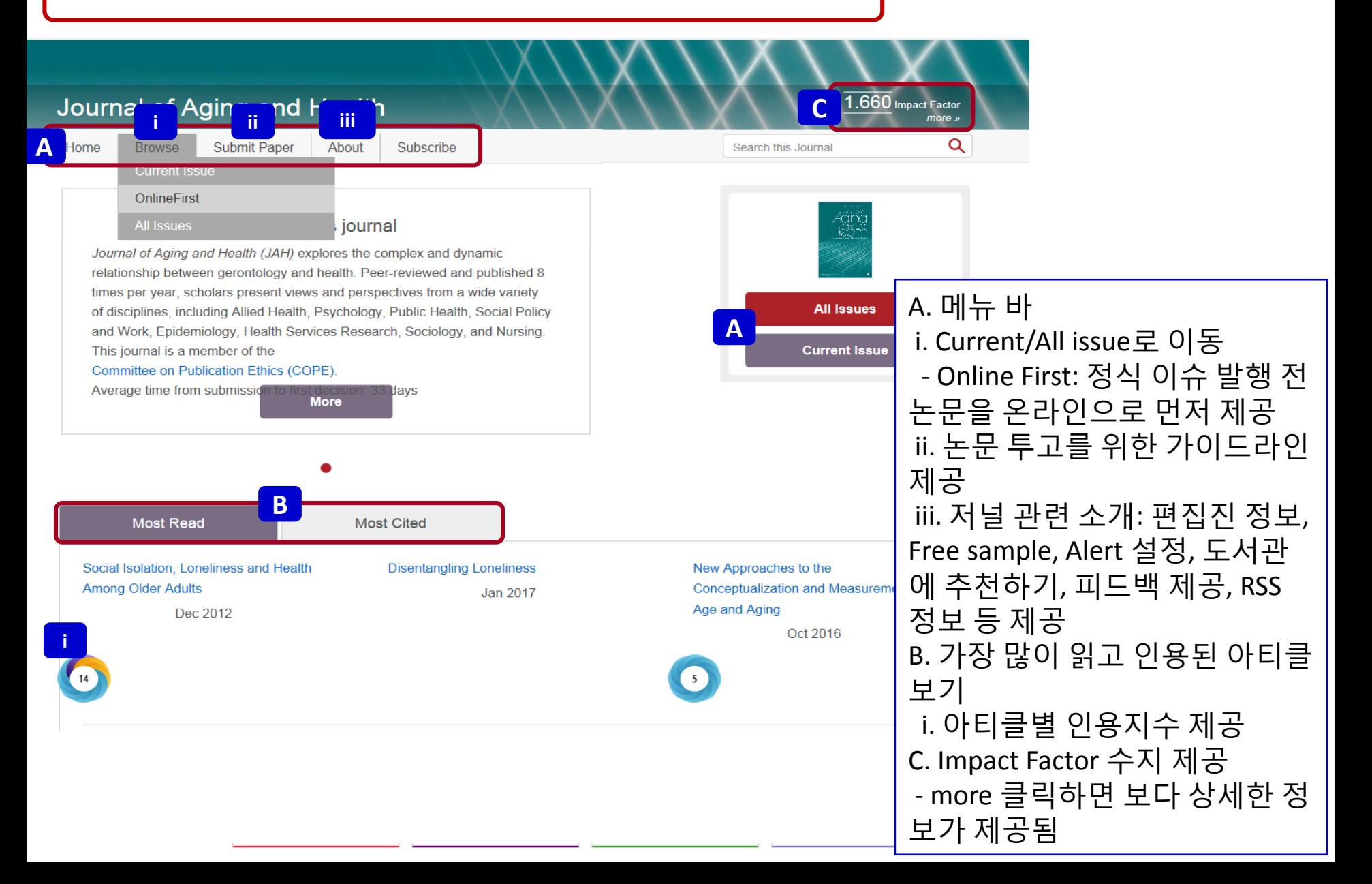

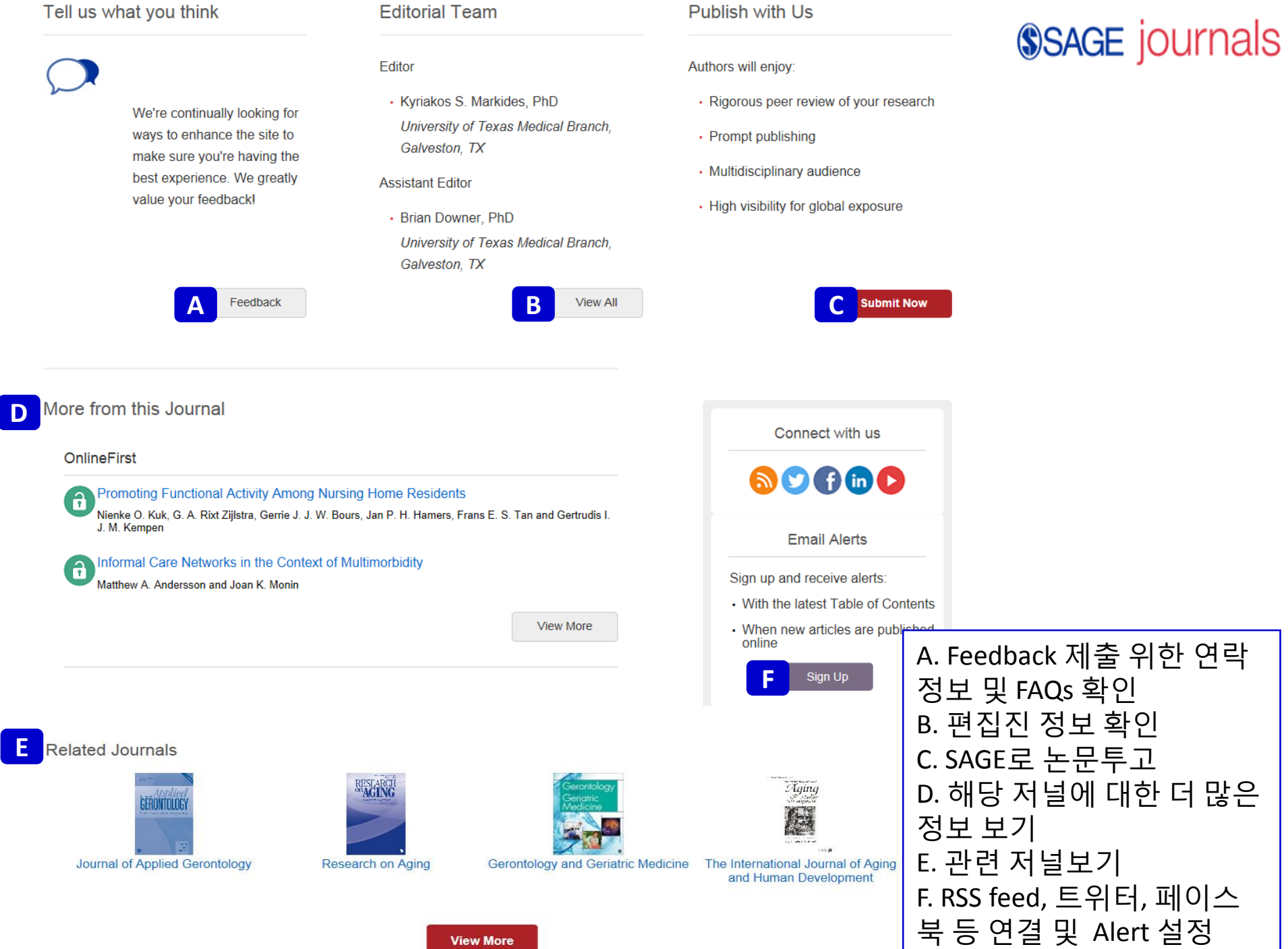

**View More** 

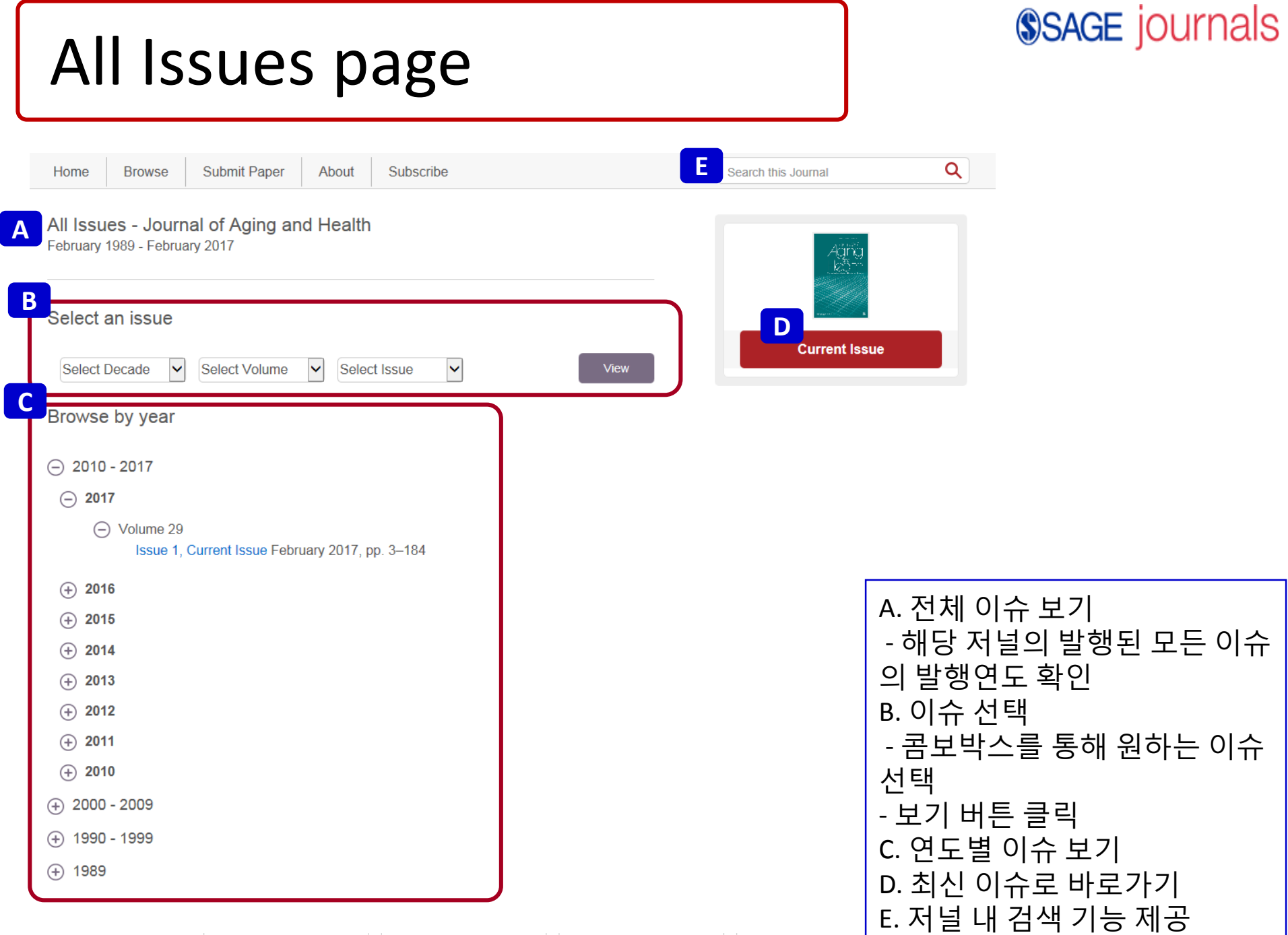

## Issue page

## **SSAGE** journals

#### **Table of Contents**

Volume 28, Issue 7, October 2016

Special Issue: International perspectives on summary measures of population health in an aging world

Guest Editor: AngeliqueChan, YasuhikoSaito, and Jean-MarieRobine

Editorial

 $\mathbf{A}$  $\mathbf{a}$ 

#### **International Perspectives on Summary Measures of Population Health in an Aging World**

Angelique Chan, Yasuhiko Saito, Jean-Marie Robine

First Published September 1, 2016; pp. 1119-1123

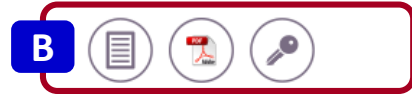

**Articles** 

 $\mathbf a$ 

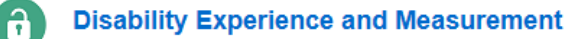

#### Lois M. Verbrugge

First Published September 1, 2016; pp. 1124-1158

> Show Abstract

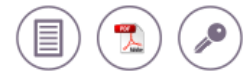

New Approaches to the Conceptualization and Measurement of **Age and Aging** 

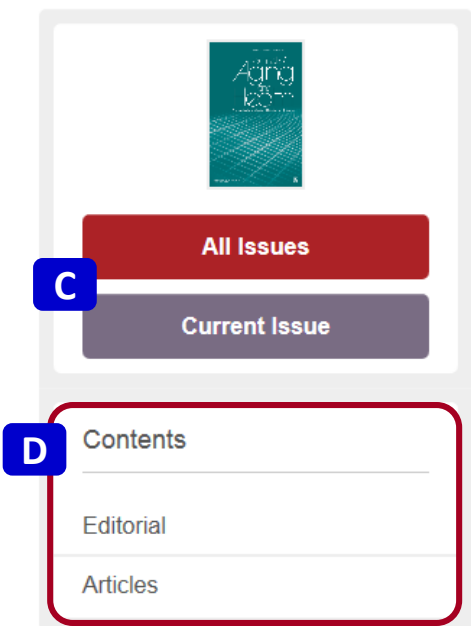

A. 액세스 아이콘 - 이용 가능한 아티클 표시 B. 원문보기 - Full Text 아이콘: HTML 형식의 워무 제공 - PDF Download 아이콘 - Permission: 논문 재사용 관련 저 작권 확인 C. 전체 이슈 및 최신 이슈로 이동 D. 컨텐츠 유형별 바로가기

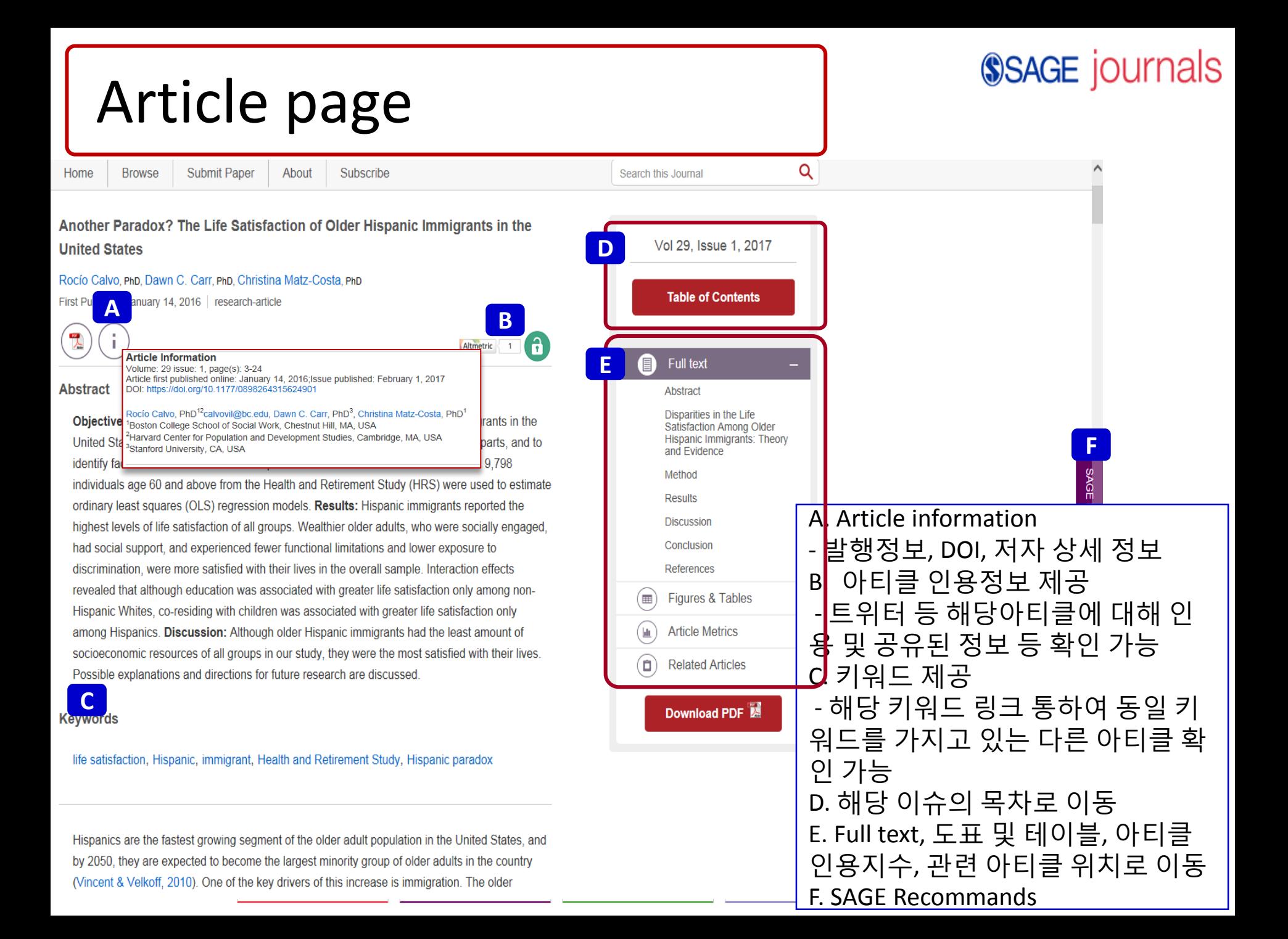

## SAGE Recommends

#### **A**Sort by Relevance n What is this? Latinos in the Americas C KyriakosMarkides, RebecaWong, JenniferSalinas In: The SAGE Handbook of Social Gerontology  $(2010)$ **BOOK CHAPTER SSAGE** knowledge Health Issues in Latino Families and Households<sup>[7]</sup> Barbara A. Zsembik In: Handbook of Families & Health: Interdisciplinary Perspectives (2006) **SSAGE knowledge BOOK CHAPTER Regression with Survey Data from Complex** Samples<sup>®</sup> Carol S. Aneshensel In: Theory-Based Data Analysis for the Social Sciences (2013) **BOOK CHAPTER SAGE researchmethods** The Health-Care Safety Net for Mexican-Origin Families<sup>®</sup> Jacqueline L. Angel, Laura Lein, Ronald J. Angel In: Handbook of Families & Poverty (2008) **BOOK CHAPTER SSAGE knowledge** Intergenerational Relationships of International **Migrants in Developed Nations: The United** States and France C MerrilSilverstein, ClaudineAttias-Donfut In: The SAGE Handbook of Social Gerontology  $(2010)$

**BOOK CHAPTER** 

**SAGE Recommends** 

**SSAGE** knowledge

\* SAGE Recommends? - 이용 중인 아티클을 기반으로 다른 SAGE 사이 트에서 제공하는 관심이 있을 것으로 보이는 보다 다양한 유형의 데이터 즉, chapters, case studies, reports, podcasts, 또는 numerical data 제공 - 아티클 페이지마다 탭으로 확인 가능 - 본 리스트는 중요 개념을 SAGE의 다른 온라 인 컨텐츠 전체와 문서와 비교한 주문형 다단 계 온톨로지가 지원하는 문서 간 언어의 유사 성을 기반으로 생성됨 A. 연관도순, 날짜순으로 정렬 가능

# My Tools

### **SSAGE journals**

#### My Account

**Personal Details** 

**Personal Details** 

My Content

**Society Member Access** 

Claim My Free Access

**My Alerts** 

My Favorite Journals

My Saved Searches

Update your personal account information and contact details here. You'll receive an email confirming any changes you make.

**Email and Password** 

Email:\*

Old password:

Choose a new password:

Retype new password:

#### **About You**

Title (e.g. Mr., Mrs., Dr.): Last name: First name: Country: Institution:\* Occupation:\* Job Title:\*

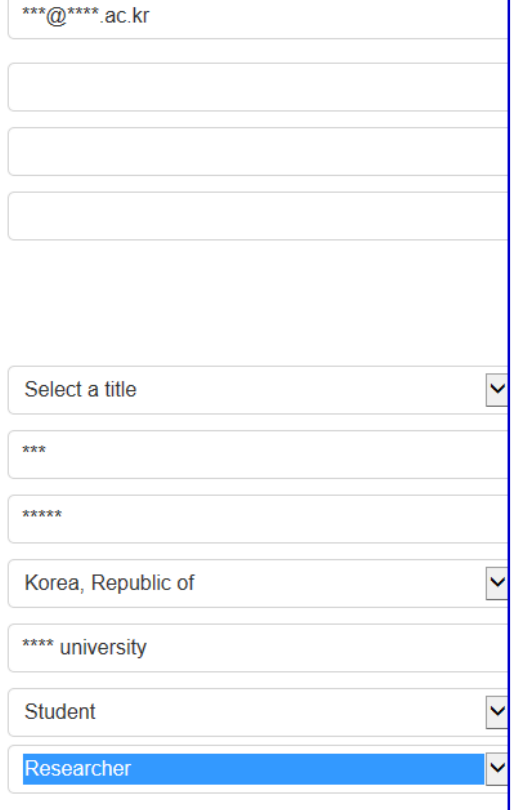

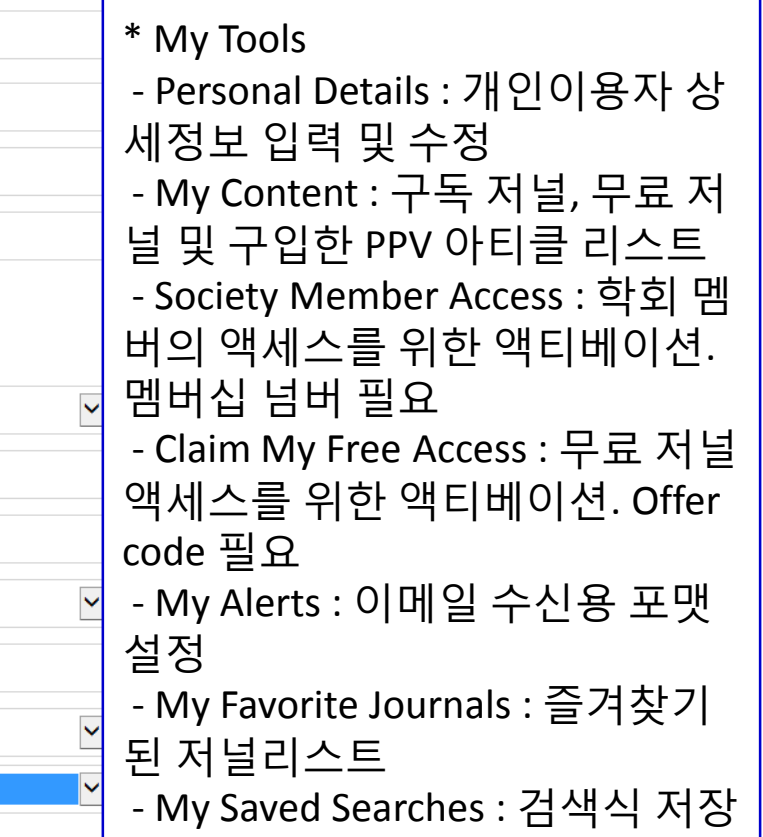

## My Alerts

### **SSAGE** journals

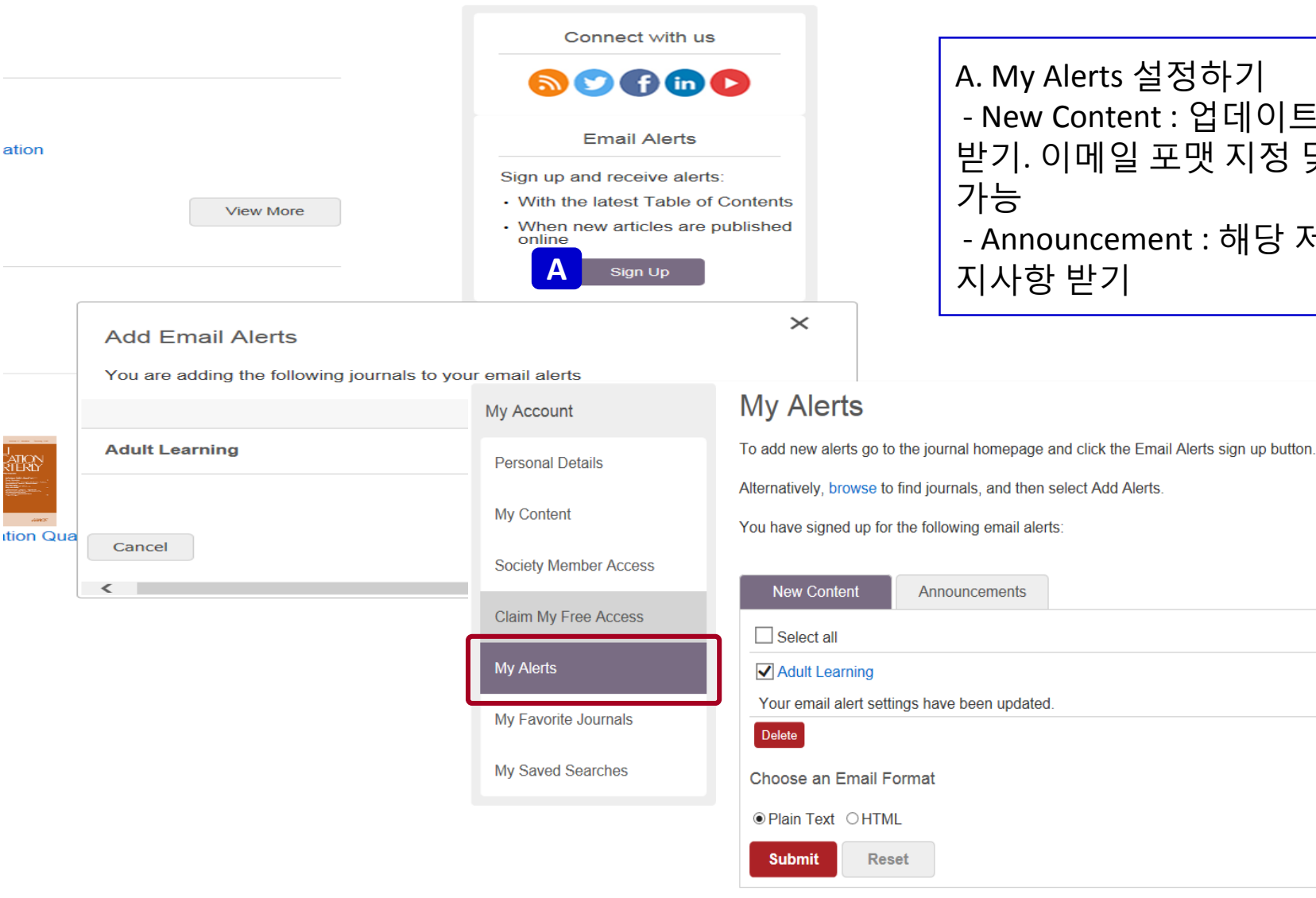

A. My Alerts 설정하기 - New Content : 업데이트된 내용 받기. 이메일 포맷 지정 및 변경 - Announcement : 해당 저널의 공 지사항 받기

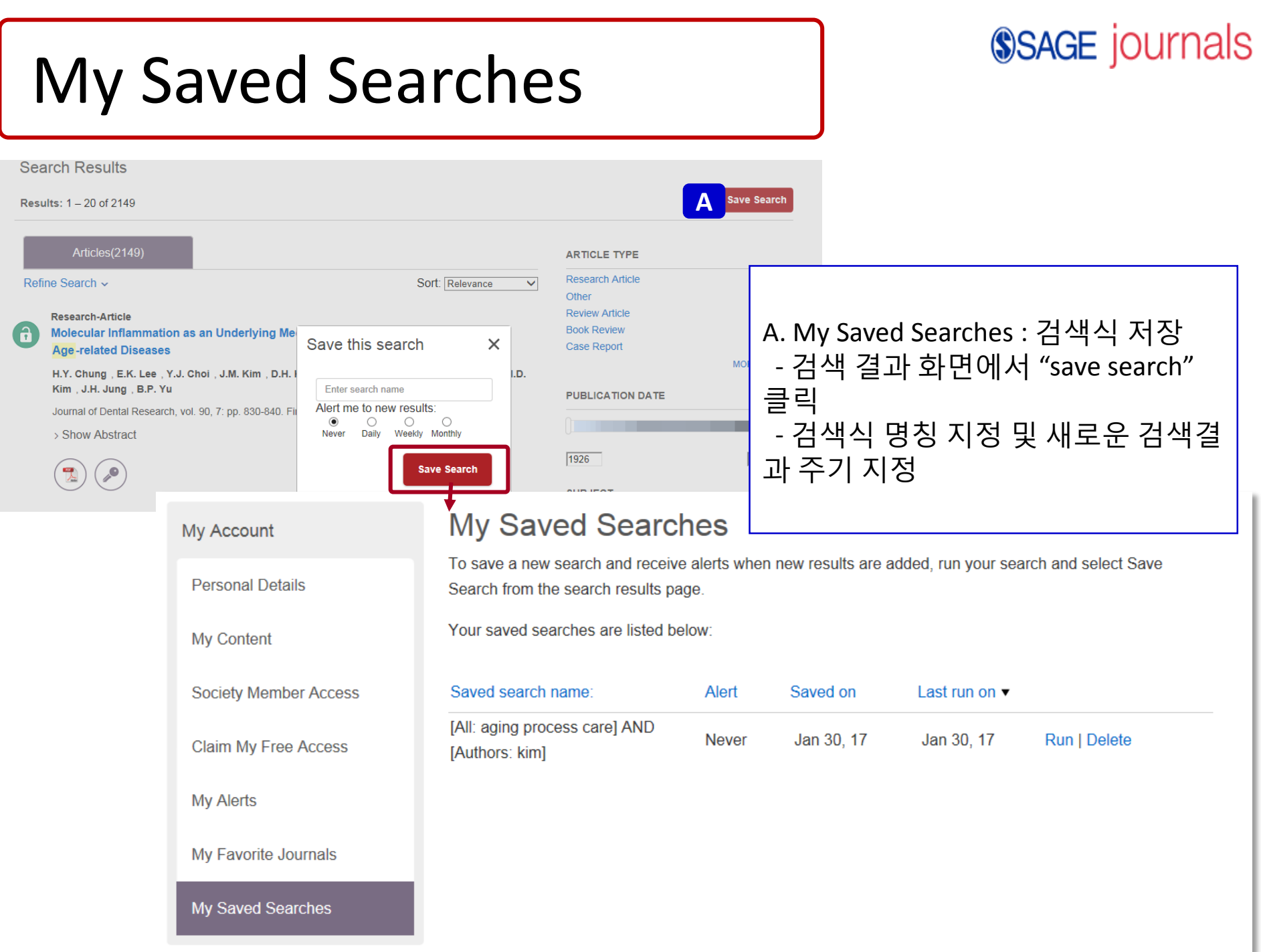

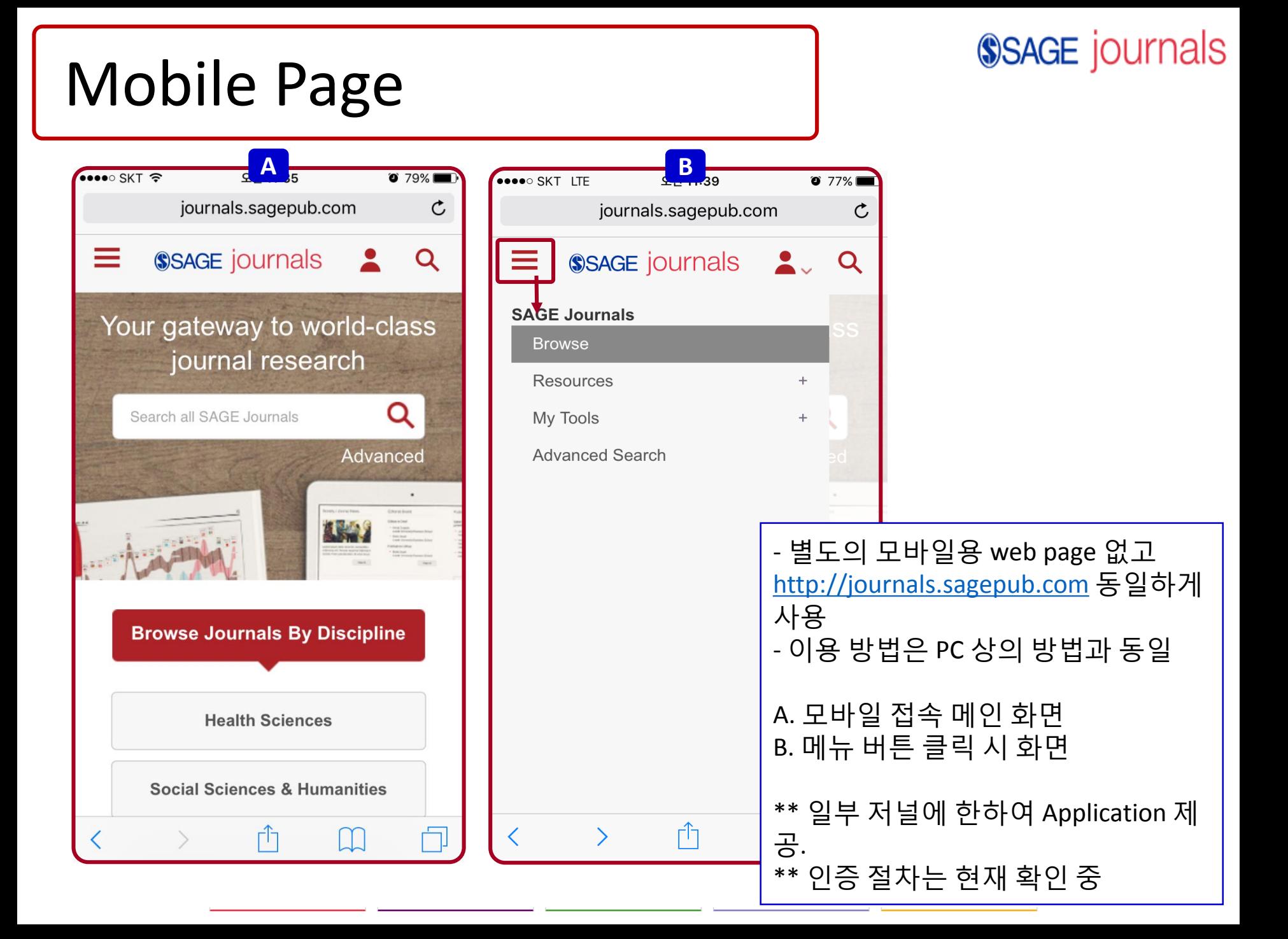

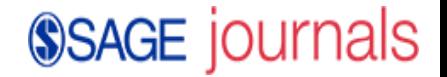

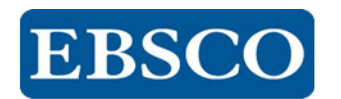

### 감 사 합 니 다.

### www.ebscokorea.co.kr

### TEL: 02-598-2571

**SAGE Video** Streaming video collections **SAGE Knowledge** The ultimate social sciences library

**SAGE Research Methods** The ultimate methods library **SAGE Stats** Data on Demand

CQ Library American political resources